## How to bid via your smartphone

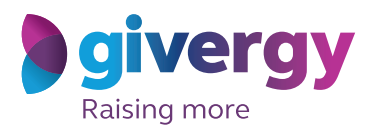

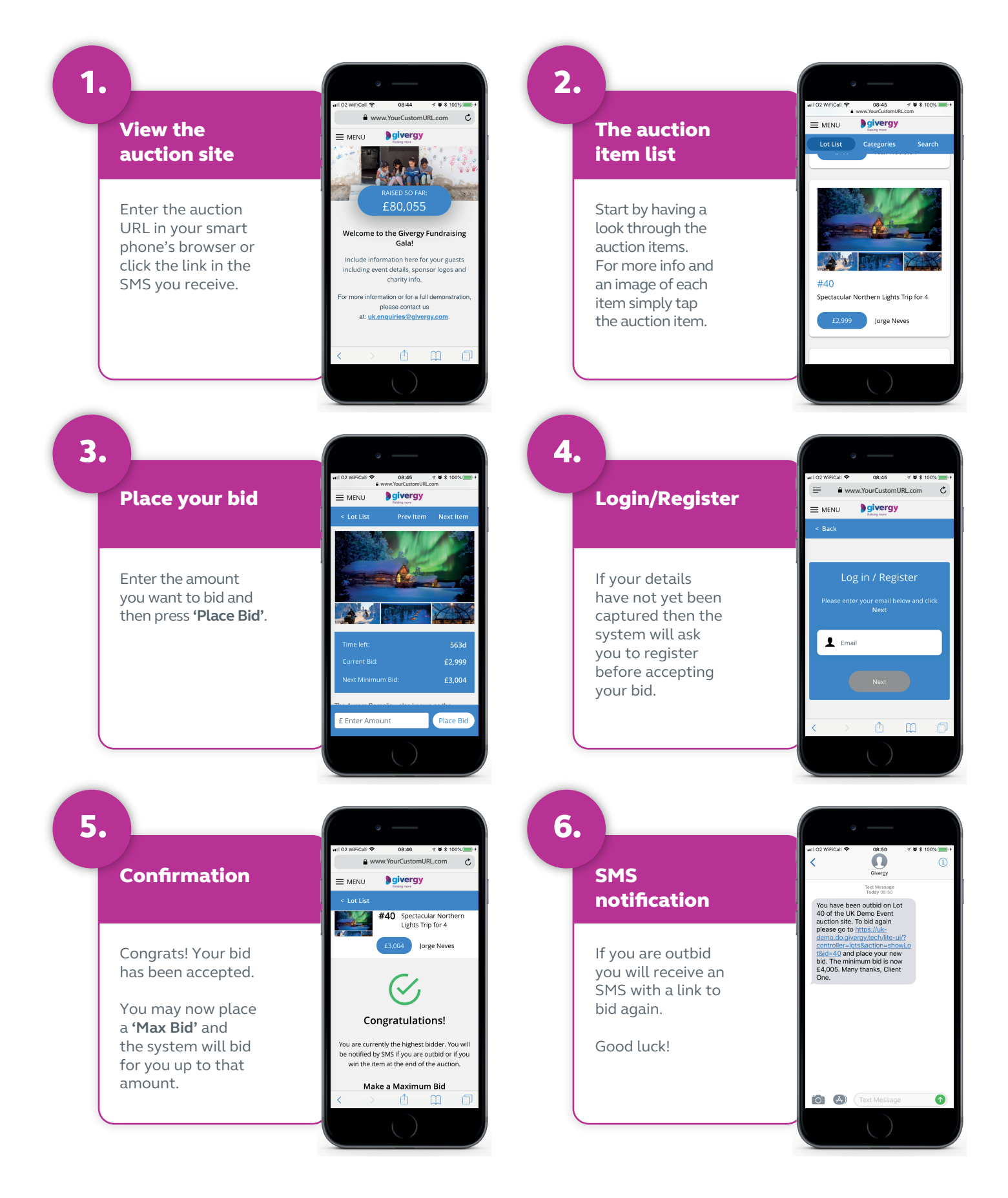

## **uk.enquiries@givergy.com www.givergy.com**